#### Lecture 12: Advanced Class Diagrams Kenneth M. AndersonObject-Oriented Analysis and Design CSCI 6448 - Spring Semester, 2001 February 22, 2001 © Kenneth M. Anderson, 2001 2 Goals for this Lecture• Examine Advanced UML Notations– for Classes– and Associations• We'll cover interfaces and object diagrams in the next lectureFebruary 22, 2001 © Kenneth M. Anderson, 2001 3 Advanced UML Class Notations• UML supports a number of advanced modeling features for classes – Class and Attribute Properties – Class and Attribute Multiplicity – Class-Scope Attributes and Operations – Visibility February 22, 2001 © Kenneth M. Anderson, 2001 4 An Example Connection $\{root\}$   $\triangleleft$  - id: integer {frozen} #ports [0..1] : ioStreams numOfConnections: integer  $-$  setId()  $\rightarrow$  + getId() # createConnection() Abstract Class Property 3Multiplicity Visibility Multiplicity. Class Scope

# Visibility

- The visibility of an attribute or operation specifies whether it can be used by other classes; the default visibility is public
- Three types
	- public (+)
		- Any outside class can access the feature (as long as it has a reference to the class)
	- protected (#)
		- Any descendant of the class can use the feature
	- private (-)
		- Only the host class can access the feature
- 

February 22, 2001 © Kenneth M. Anderson, 2001 5

# Scope

- A feature (attribute or operation) can be assigned a scope
	- instance: each instance of a class has its ownstate for the feature
	- classifier (or class): There is only one value for this feature across all classes
		- numberOfConnections in the previous example
- Classifier scope is indicated by underlining the feature definition

February 22, 2001 © Kenneth M. Anderson, 2001 6

# Properties

- A class can be assigned two properties
	- root the class can have no parents
	- leaf the class can have no children
- A property is indicated by placing it below the class in brackets, e.g. {leaf}
	- attributes and operations can have properties too (covered later in this lecture)
- A class can also be abstract; which means that no instances can be created of this class
	- This is indicated by placing the class name in italics
	- This is used when the root class is meant to serve as a template for creating various subclasses

### Multiplicity

- In the previous lecture, we saw multiplicity used for associations
- On classes, multiplicity constrains the number of instances that can be created for a class
	- The multiplicity for classes is indicated in the top, right corner of the class
- On attributes, it constrains the number of values an attribute can have
	- this lets you specify attributes that can be modeled as arrays: ports[2..\*] : Port

### Complete Attribute Syntax

- The complete syntax for attributes is [visibility] name [multiplicity] [: type] [= initial-value] [{property}]
- Example
	- + ports  $[2, *]$  : Port = null  ${addOnly}$  $id$ : integer = 0
- Attribute Property Values
	- *changeable*: default, freely modifiable
	- *addOnly*:may add new values;no changes allowed
	- *frozen*: the value may not change after the object is initialized

February 22, 2001 © Kenneth M. Anderson, 2001 9

# Complete Operation Syntax

- The complete syntax for operations is [visibility] name [(parameter-list)] [: return-type] [{property}]
- The complete syntax for a parameter is [direction] name : type [= default-value]
- Examples
	- + set(n : Name, s : String) {sequential}
	- setId(inout id : integer)

February 22, 2001 © Kenneth M. Anderson, 2001 10

# Additional Operation Info

- Possible Direction Values
	- in : An input parameter; may not be modified
	- out : An output parameter; may be modified to communicate with caller
	- inout: An input parameter; may be modified
- Possible Operation Properties
	- isQuery: Does not change state of system
	- sequential: does not protect against multiple threads
	- guarded: does protect against multiple threads
	- concurrent: multiple threads can execute it at the same time

### Associations

- Advanced adornments for associations include
	- navigation
	- visibility
	- qualification
	- interface specification {next lecture}
- In addition, we will introduce the notions of
	- association classes
	- association constraints
	- interface realization {next lecture}

February 22, 2001 © Kenneth M. Anderson, 2001 12

# Association Navigation

• A direction can be added to an association

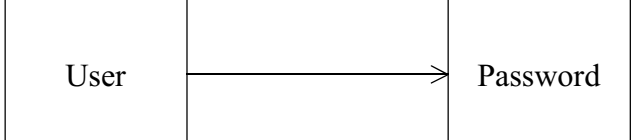

• in this example, you can navigate from objects of type User to objects of type Password but not the other way around

# Association Visibility

- Visibility can be assigned to an association role
	- public: objects outside the association can navigate the association
	- protected: only an object and its children can access a protected association
	- private: only the objects that participate in the association can navigate it

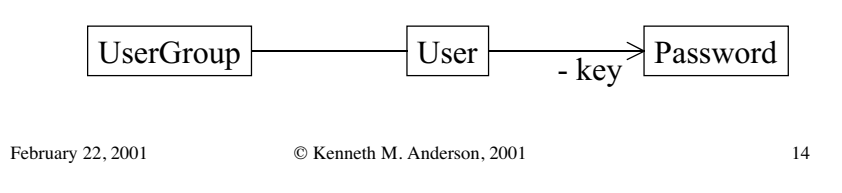

# Association Qualification

February 22, 2001 © Kenneth M. Anderson, 2001 13

- Associations sometimes model relationships that involve "lookup"
	- That is, when navigating the relationship, you are looking for a particular object (or set of objects)
- Example
	- A phonebook consists of multiple entries
	- Given a name, we want to look up the associated phone number

# Association Qualification, cont.

- UML can model such a situation using an association qualification
	- the qualification is drawn as a rectangle extending out of its associated class
	- the rectangle contains the attributes used to perform the "look up"

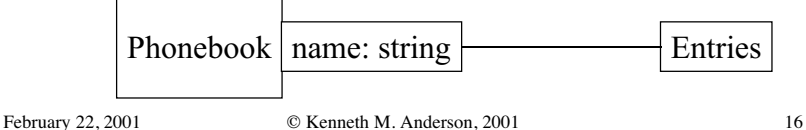

# Association Classes

- There are times when it becomes necessary to associate data with an association
	- Employment: should the details of a job be associated with a company object or a person object?

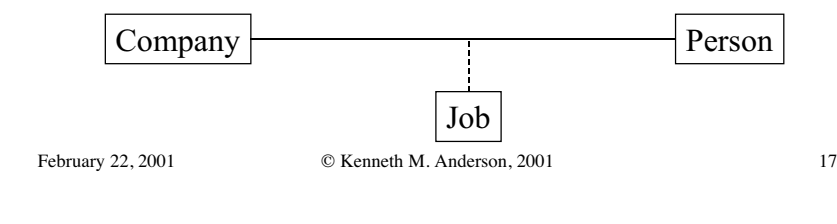

# Association Constraints

- UML provides five pre-defined association constraints
	- implicit: the relationship is conceptual
	- ordered: the set of objects at one end of the association are in an explicit order
	- changeable: links between objects can be modified freely
	- addOnly: new links may be added only
	- frozen: a link, once added, cannot be modified
- Constraints are drawn in braces: {frozen}

February 22, 2001 © Kenneth M. Anderson, 2001 18